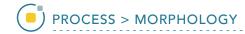

## Morphology

A number of morphologic operations are available [1], and these are described in the table on the next page.

These operations can be performed on the entire volume or on selected objects if an object map is loaded.

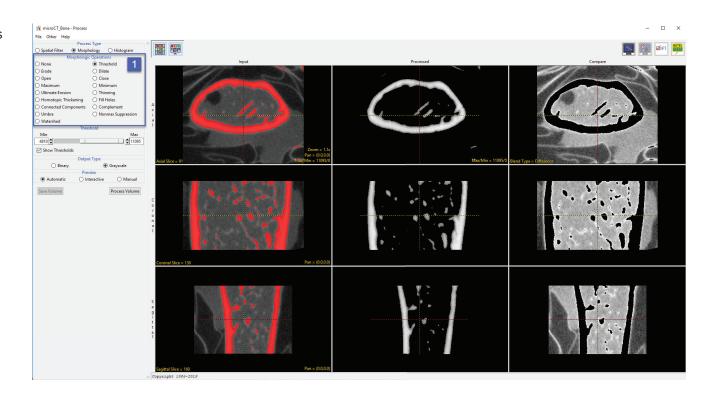

Analyze 14.0 User's Guide

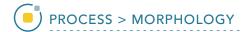

## **Available Morphological Operations**

| Morphologic Operation | Description                                     | Method                                                                                |
|-----------------------|-------------------------------------------------|---------------------------------------------------------------------------------------|
| Threshold             | isolates structures defined by a difference in  | sets voxels between and equal to the specified maximum and minimum to 1 and all       |
|                       | intensity                                       | other voxels to 0                                                                     |
| Erode                 | peels a layer from the outer edge of large      | retains voxels in inner areas of the object, as determined by the structuring element |
|                       | objects and deletes small objects               | dimensions and shape                                                                  |
| Dilate                | expands small objects in a binary volume        | adds voxels to outer areas of the object, as determined by the structuring element    |
|                       |                                                 | dimensions and shape                                                                  |
| Open                  | removes small objects and breaks isthmuses      | erosion followed by dilation                                                          |
| Close                 | fills thin gulfs and small holes                | dilation followed by erosion                                                          |
| Maximum               | emphasizes high-intensity regions               | grayscale equivalent of binary dilation                                               |
| Minimum               | emphasizes low-intensity regions                | grayscale equivalent of binary erosion                                                |
| Ultimate Erosion      | shows the last voxels remaining of disconnected | performs successive erosions on the object until the last erosion before the          |
|                       | components                                      | components would disappear                                                            |
| Thinning              | thins an object in binary or grayscale          | thins the object based on the number of iterations specified, using template matching |
| Homotopic Thickening  | thickens an object in binary or grayscale       | thickens the object based on the number of iterations specified                       |
| Fill Holes            | fills holes in a volume                         | fills holes in 2D or 3D, based on the connectivity value chosen                       |
| Connected Components  | finds connected regions in a volume             | performs a 2D or 3D connected component analysis                                      |
| Complement            | generates inverse of an image                   | generates the binary or grayscale complement of the image                             |
| Umbra                 | darkens the image                               | decreases the intensity value of all voxels by the specified intensity cutoff value   |
| Nonmax Suppression    | shows voxels of highest intensity               | sets voxels which are not at a local maximum to zero                                  |
| Watershed             | performs classic watershed operation            | thresholds a binary volume, performs repeated erosions, sets voxels to erosion level  |
|                       |                                                 | and connects components                                                               |

Analyze 14.0 User's Guide